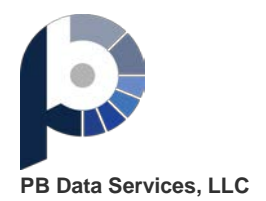

Layout Questions? Please emai[l support@updateyourlist.com](mailto:support@updateyourlist.com)

## Output Layout

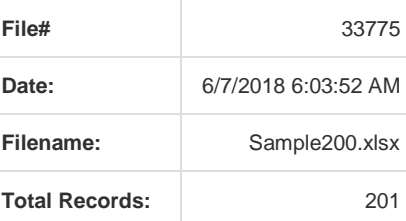

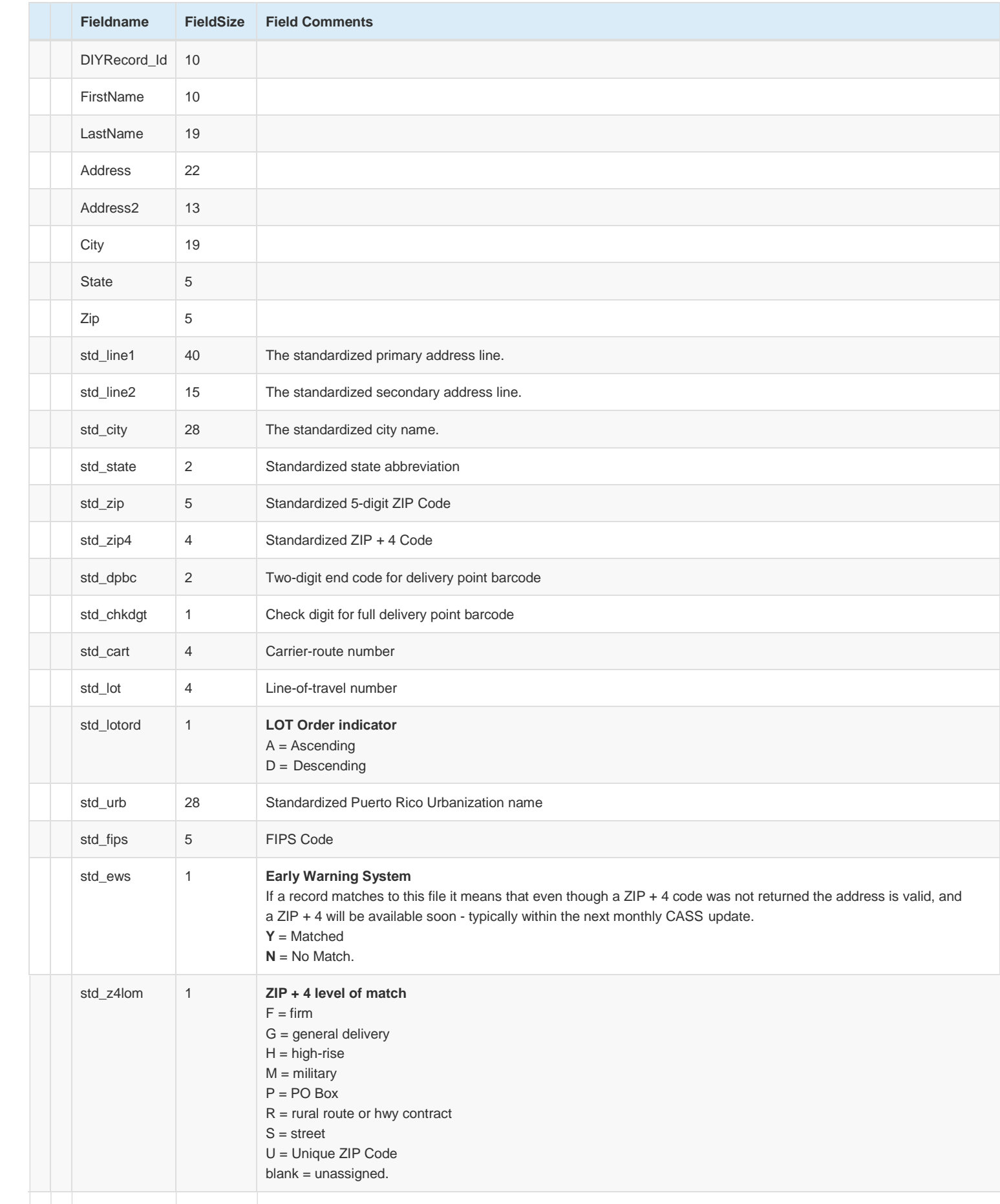

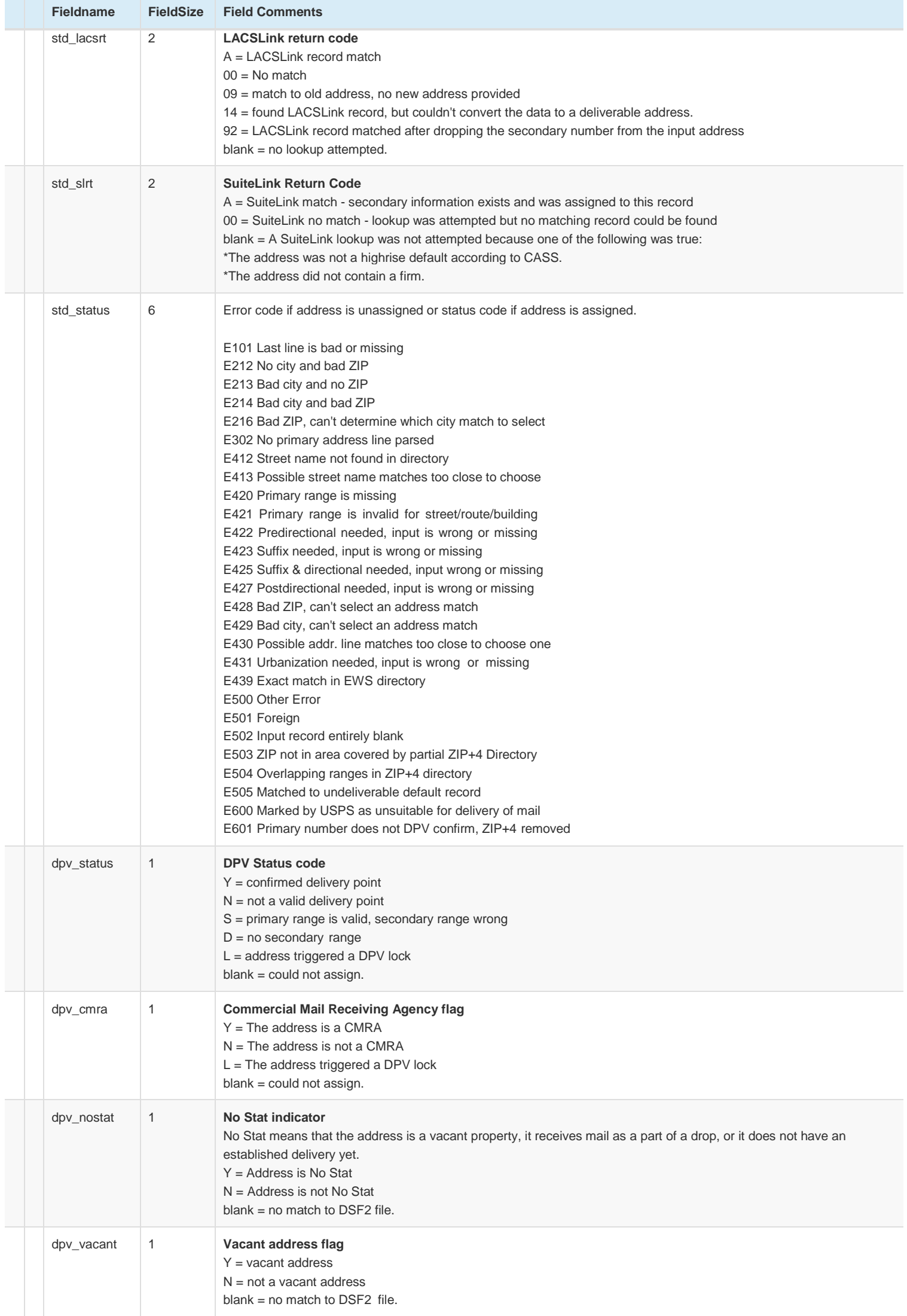

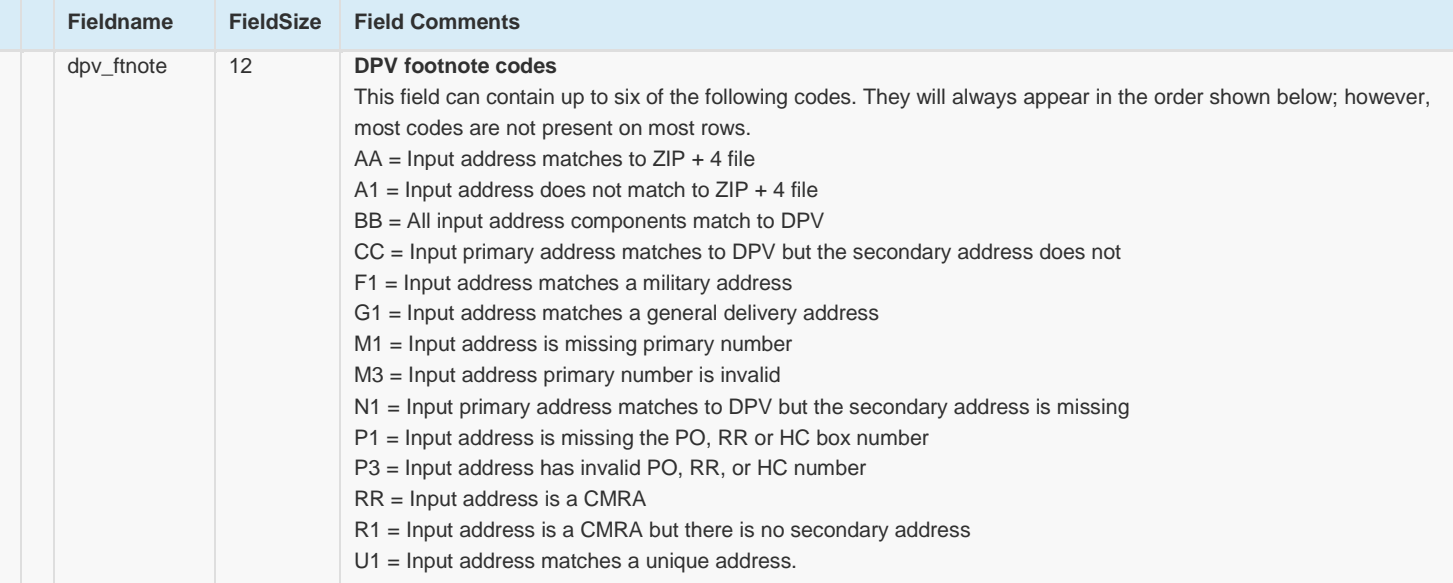